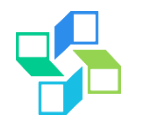

# **Fundamentos CMS Drupal**

Desenvolvendo uma aplicação web

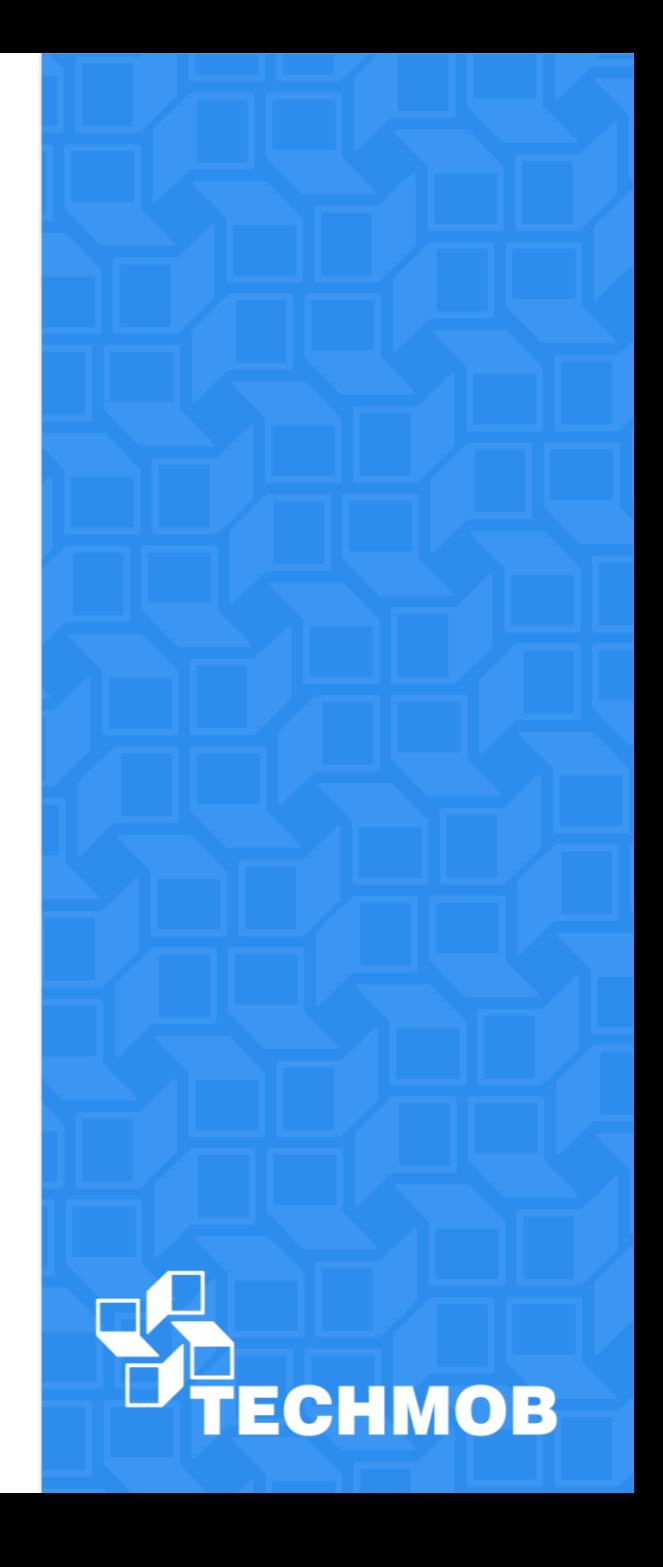

### **Agenda**

- 1. O CMS Drupal
- 2. Instalação e Configuração
- 3. Módulos Básicos

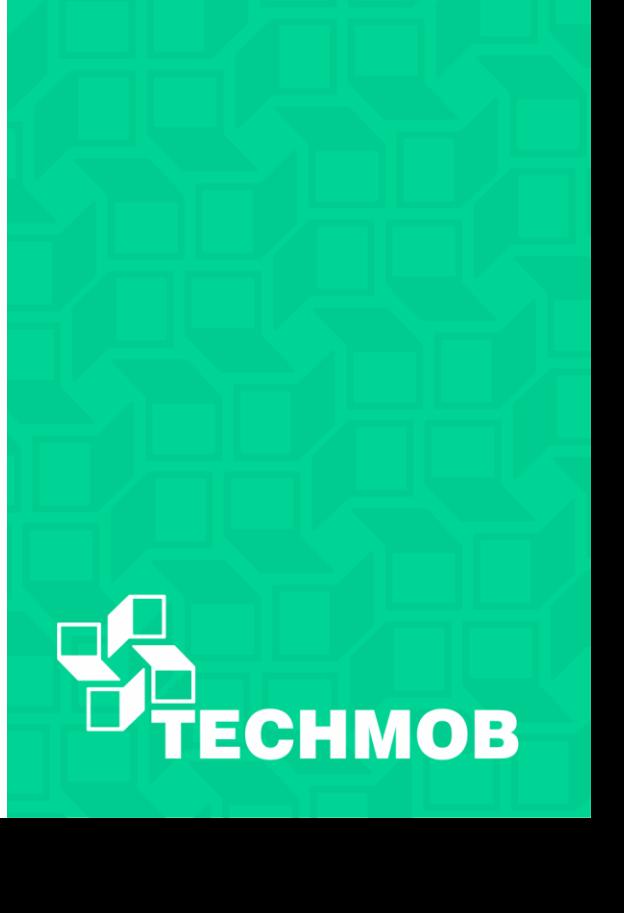

### **1. O que Drupal?**

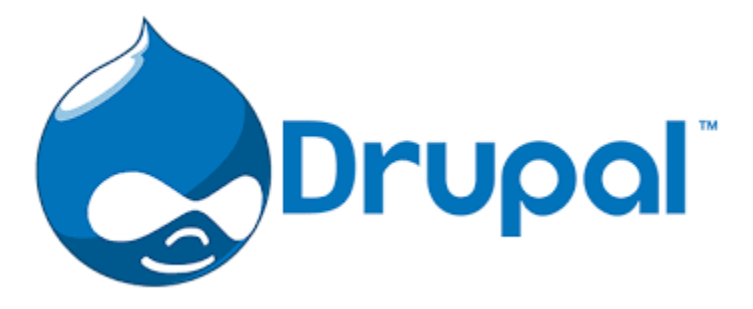

- Um software Open Source escrito em PHP
- Uma ferramenta CMS (Content Management System) ou Ferramenta Gerenciadora de Conteúdos.
- Uma sofisticada ferramenta para construção de aplicações web.

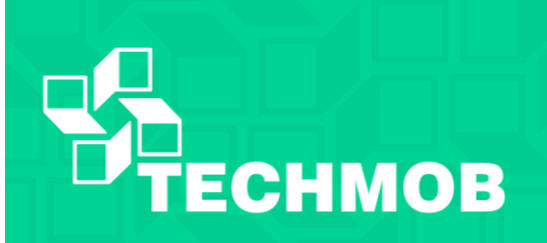

# **O que pode ser feito com o Drupal!**

- Blogs
- Fóruns
- Jornais Online
- Portfólio de Fotos
- Redes Sociais
- Um vídeo site com o Youtube
- CRM, ERP e Wiki
- Lojas Virtuais (e-commerce)
- Educação a Distancia

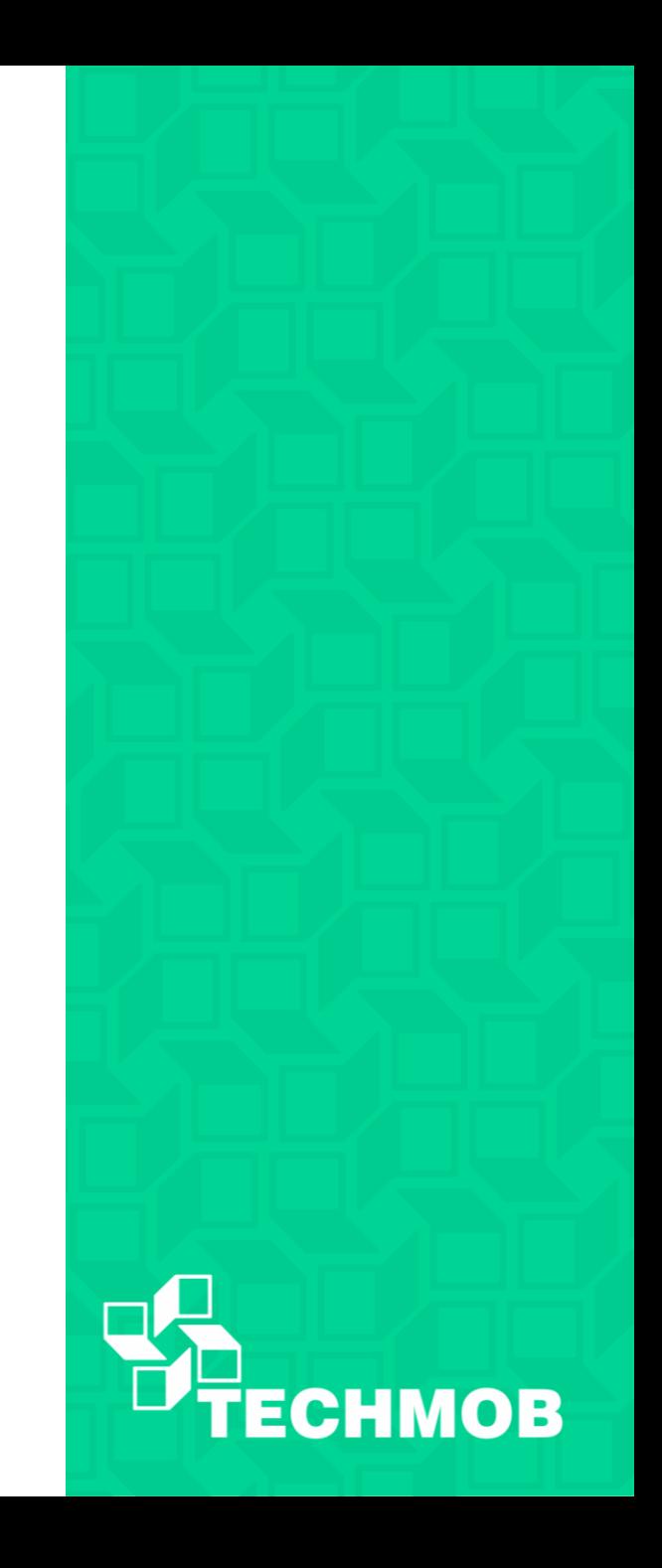

### **VANTAGENS DO DRUPAL**

- Funcionalidades personalizadas.
- Implementação flexível (pode começar com um blog e se adaptar para um e-commerce.
- Componentes complexos (fluxos, traduções e mais de 16.000 módulos).
- Website configurável.
- Tipos de conteúdos customizados.
- Liste, ordene e busque informações.

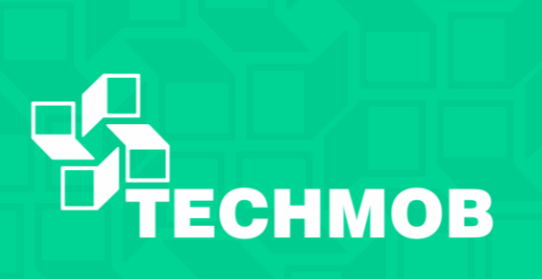

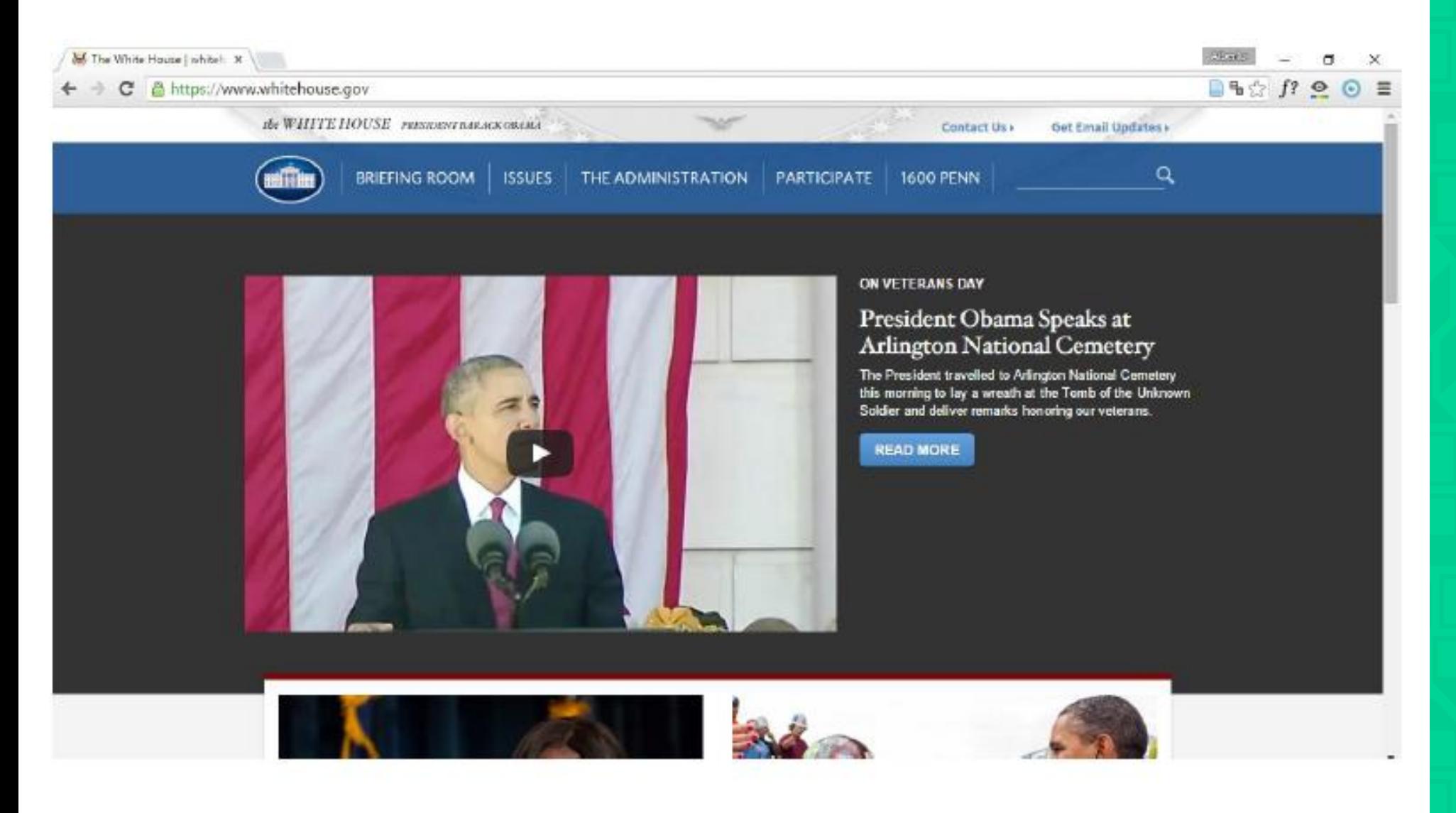

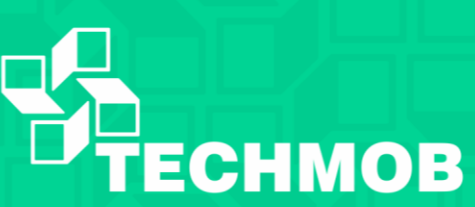

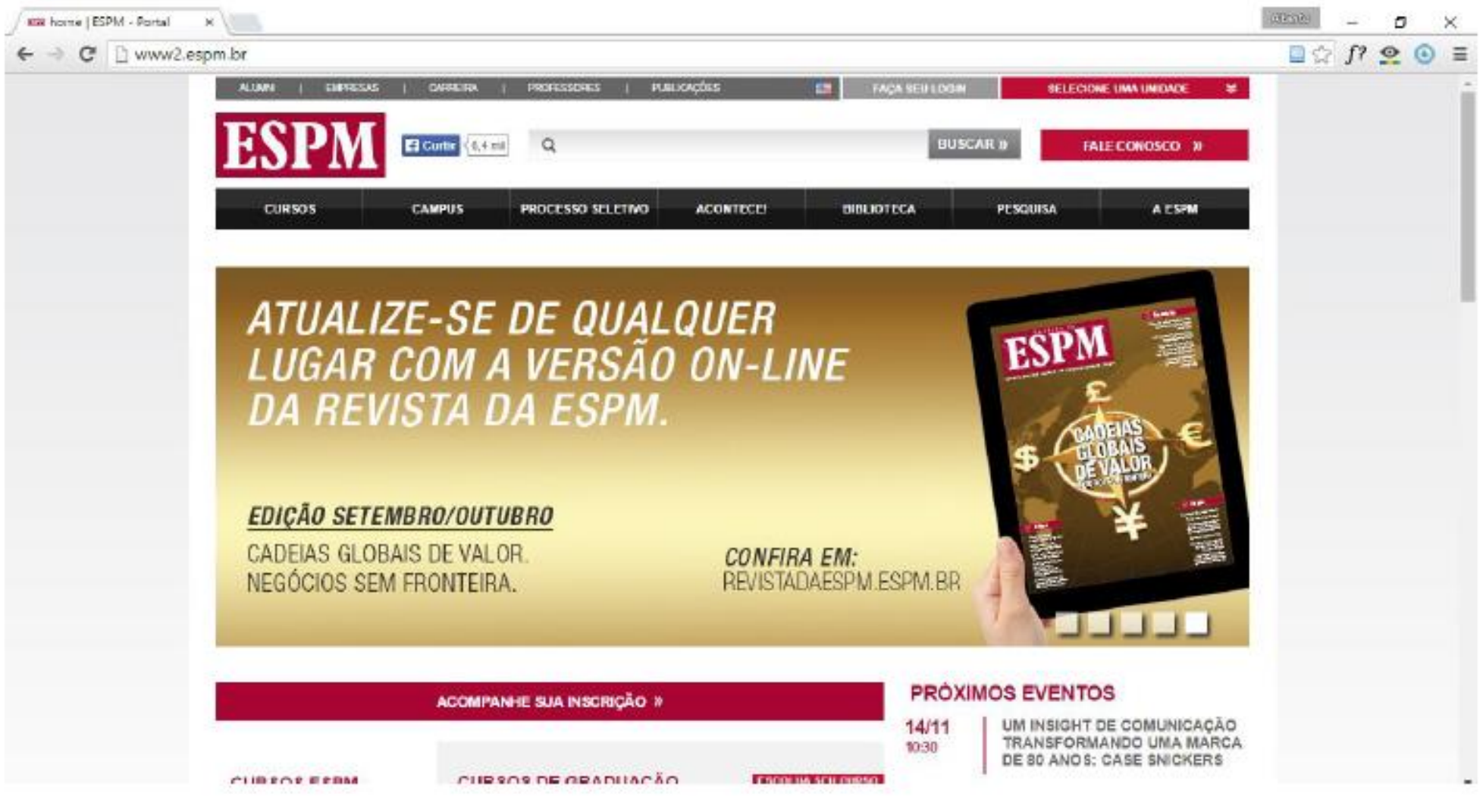

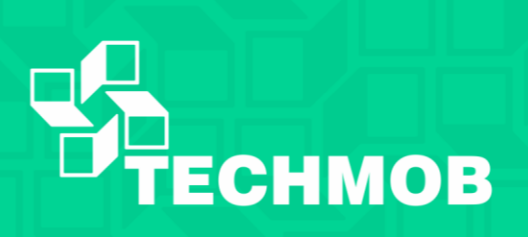

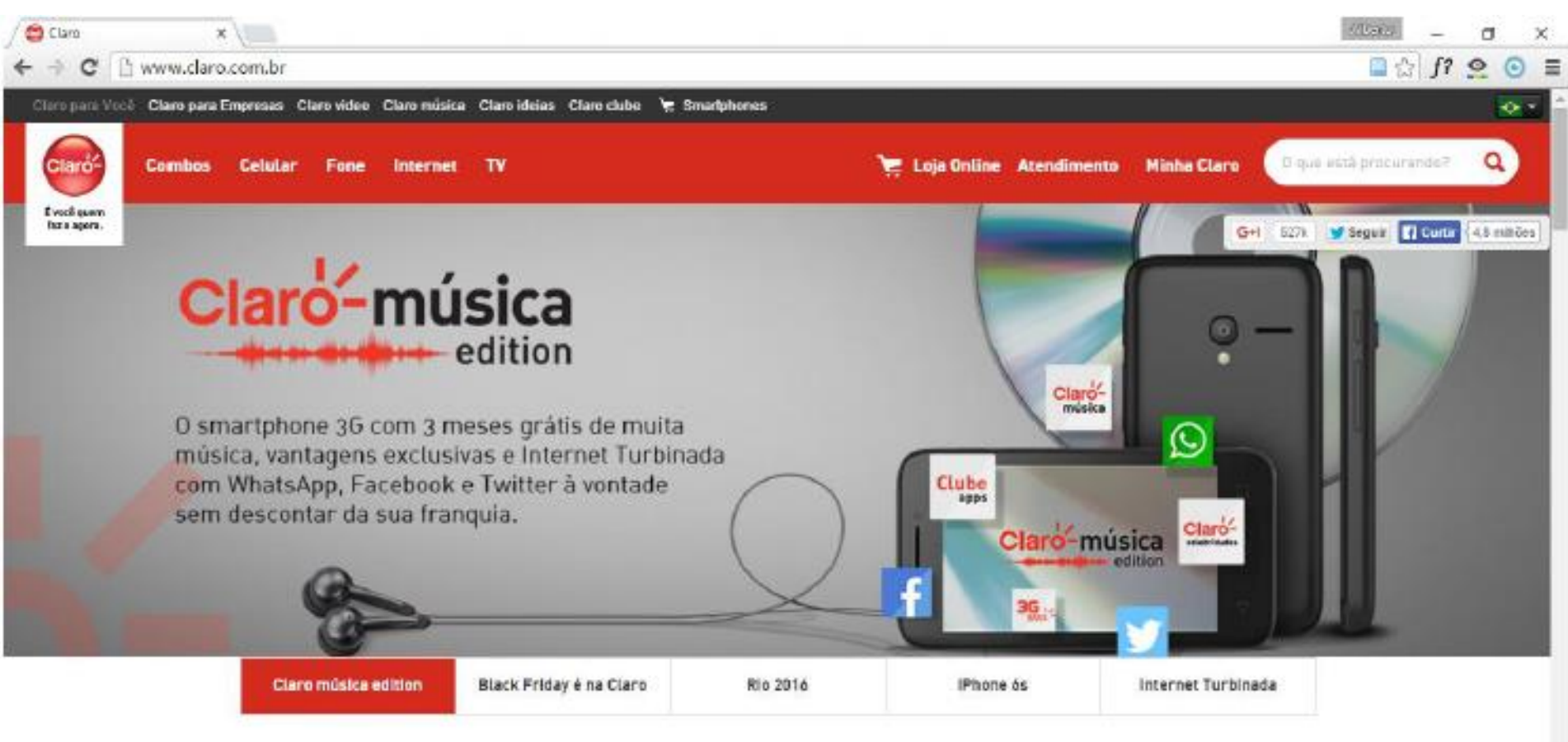

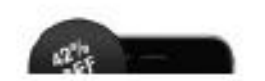

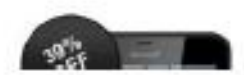

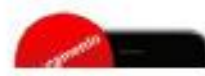

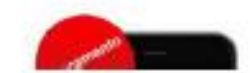

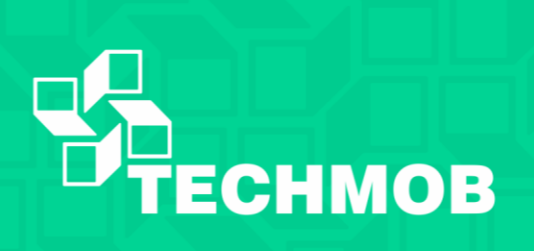

 $\frac{1}{2}$ 

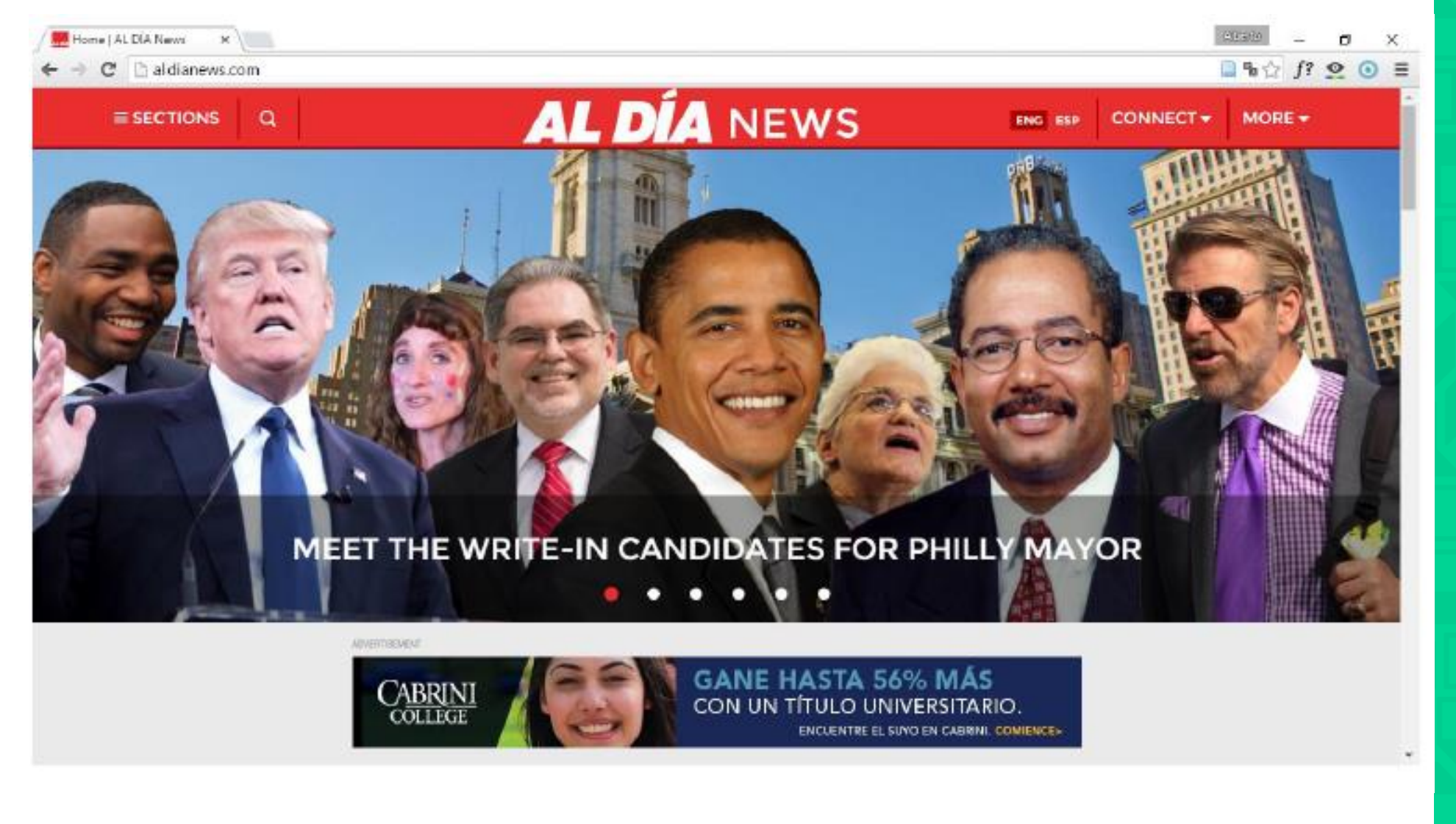

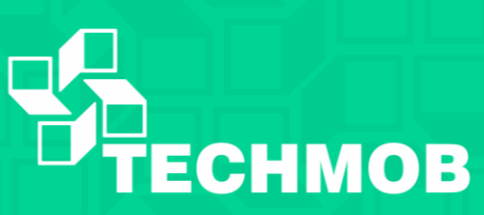

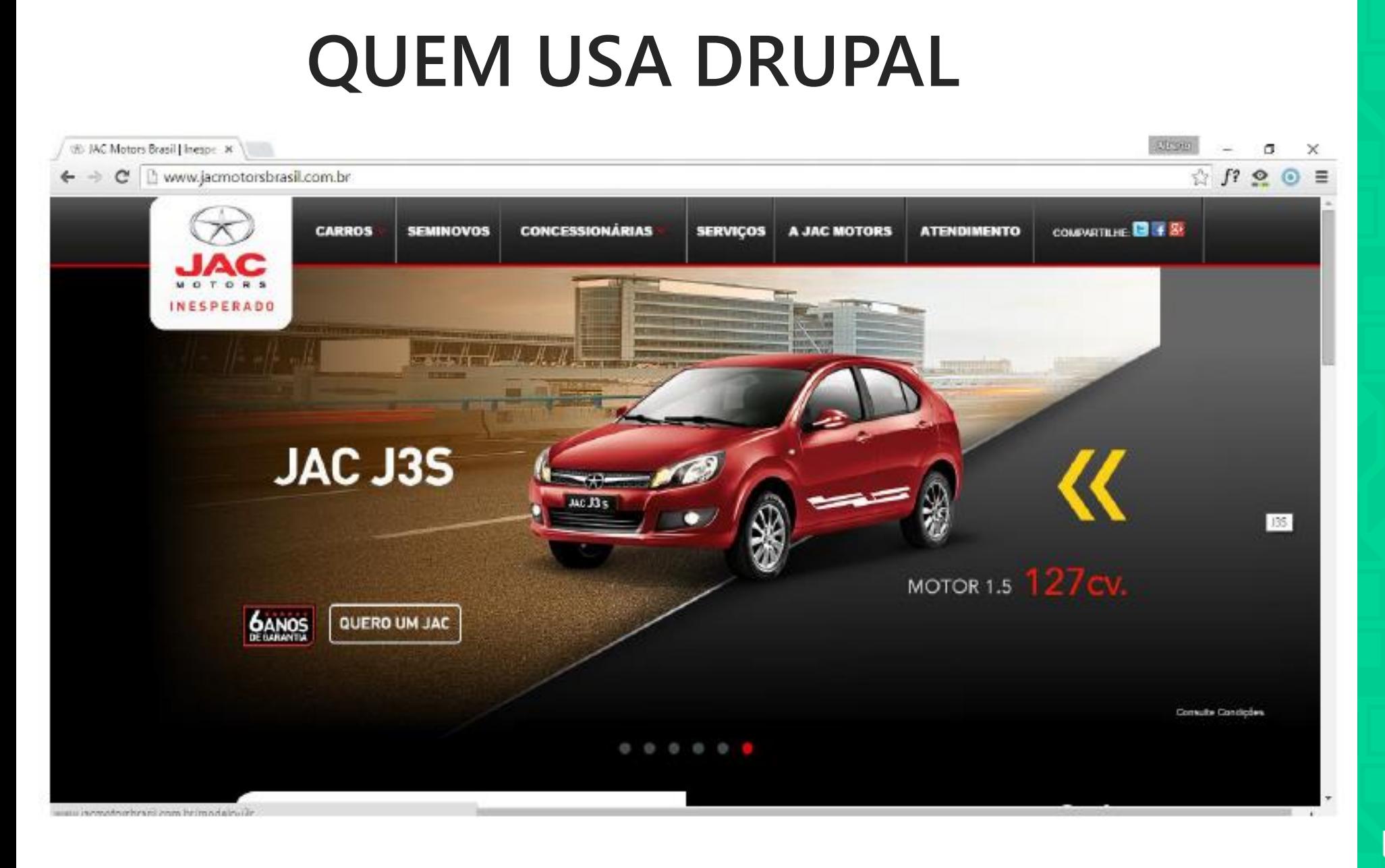

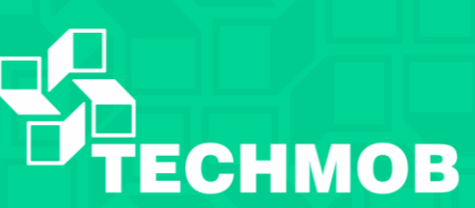

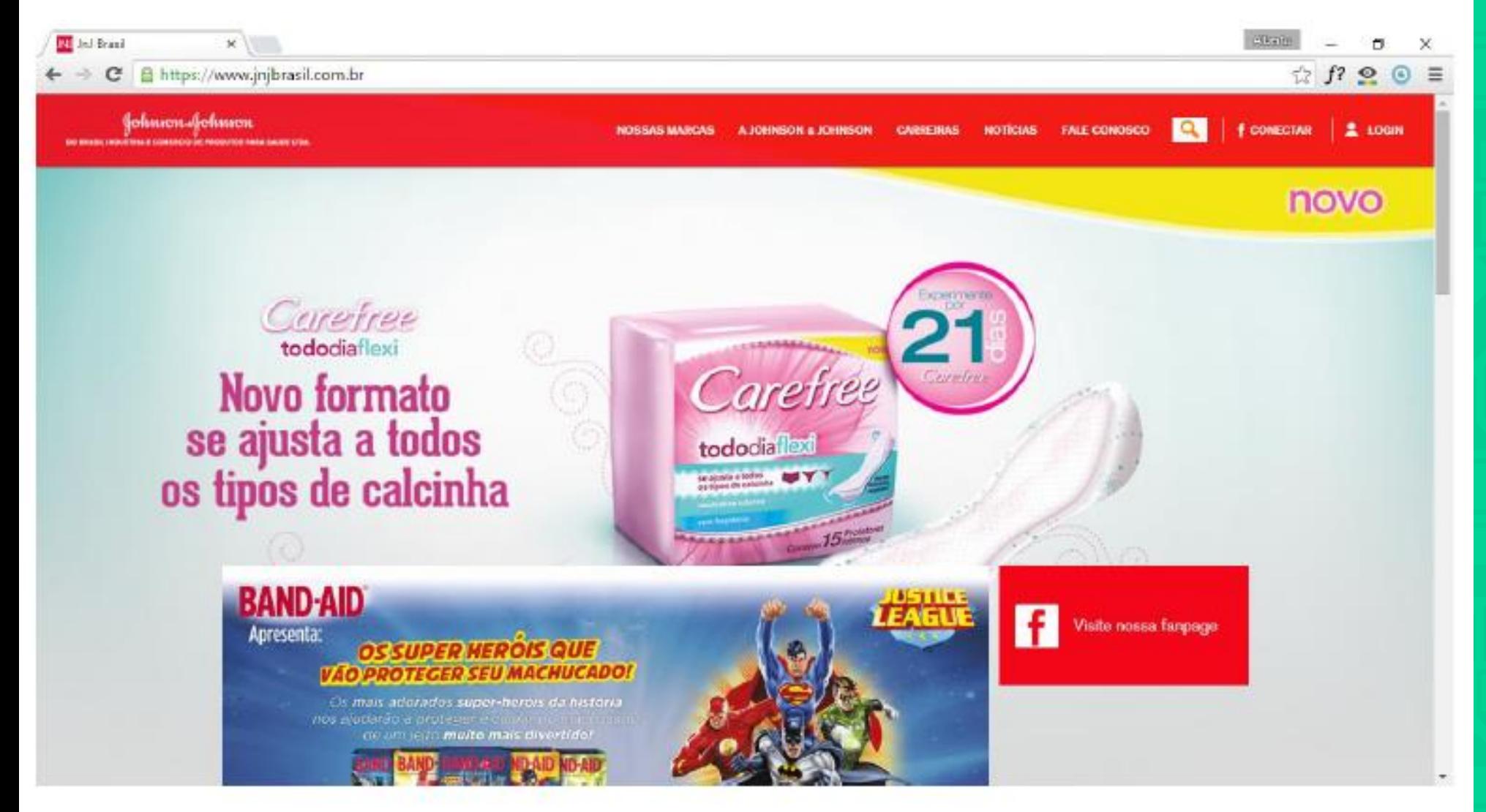

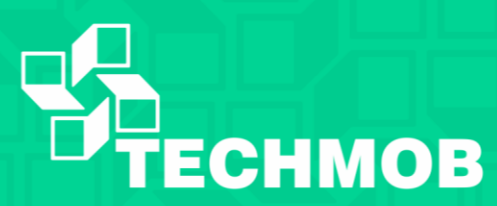

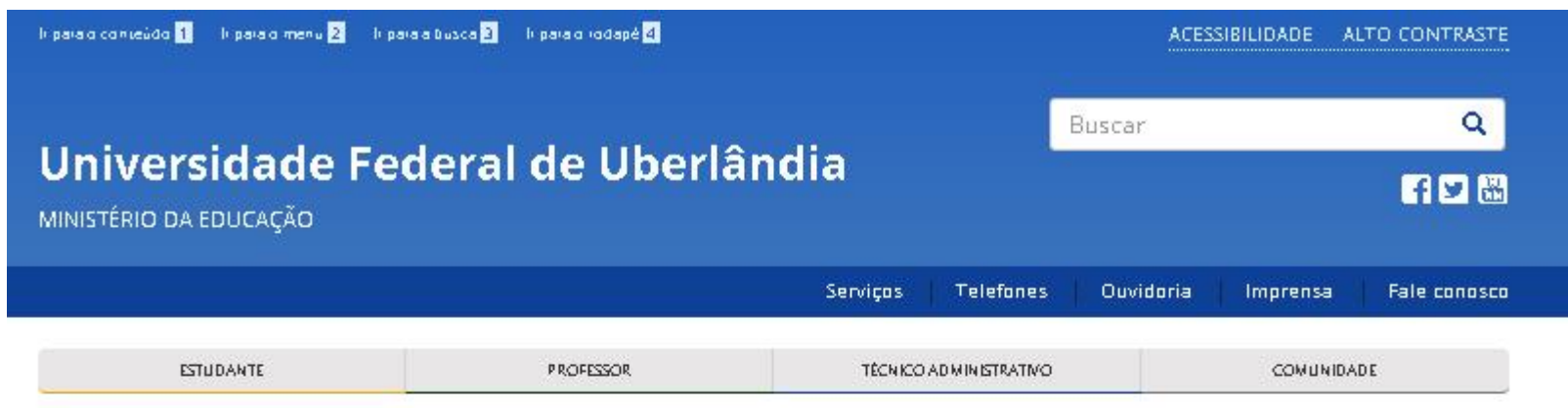

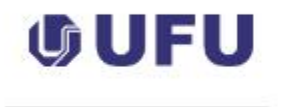

Graduação

Pós-graduação

Educação a Distância

Educação Básica

Educação Profissional

Residência e Internato

Internacionalização

Pesquisa e Inovação

Extensão e Cultura

Assistência estudantil

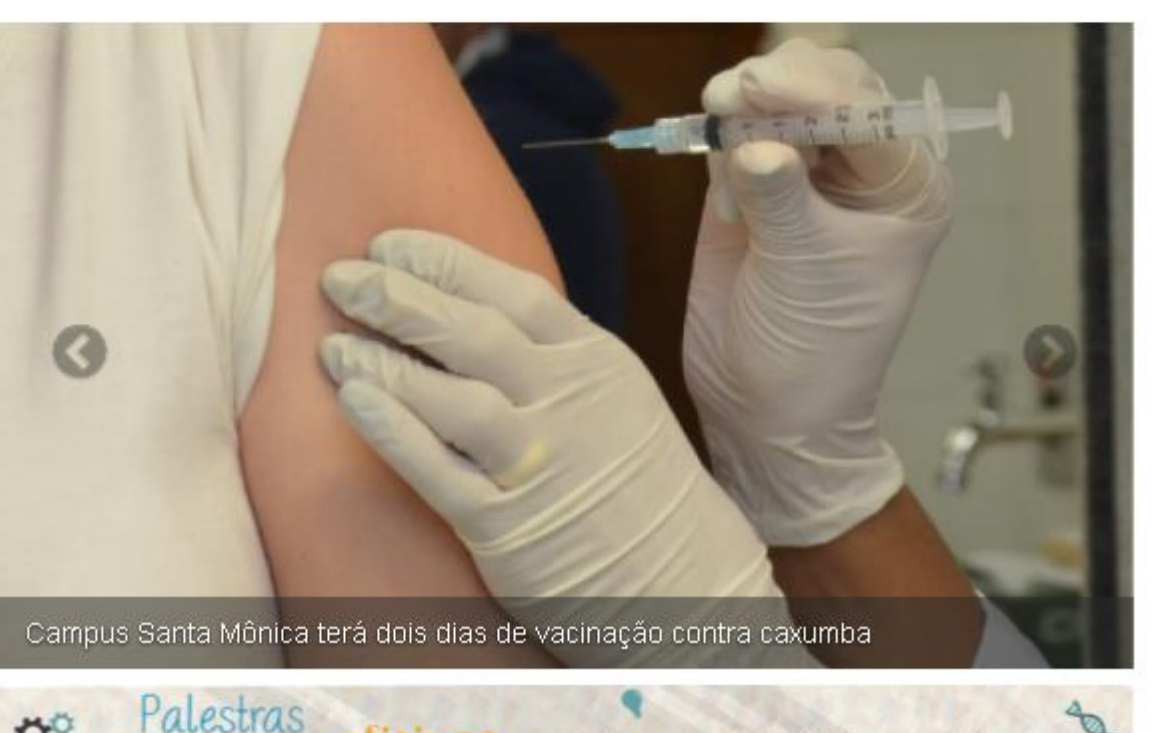

e todos os eventos da UFU em um só lugar

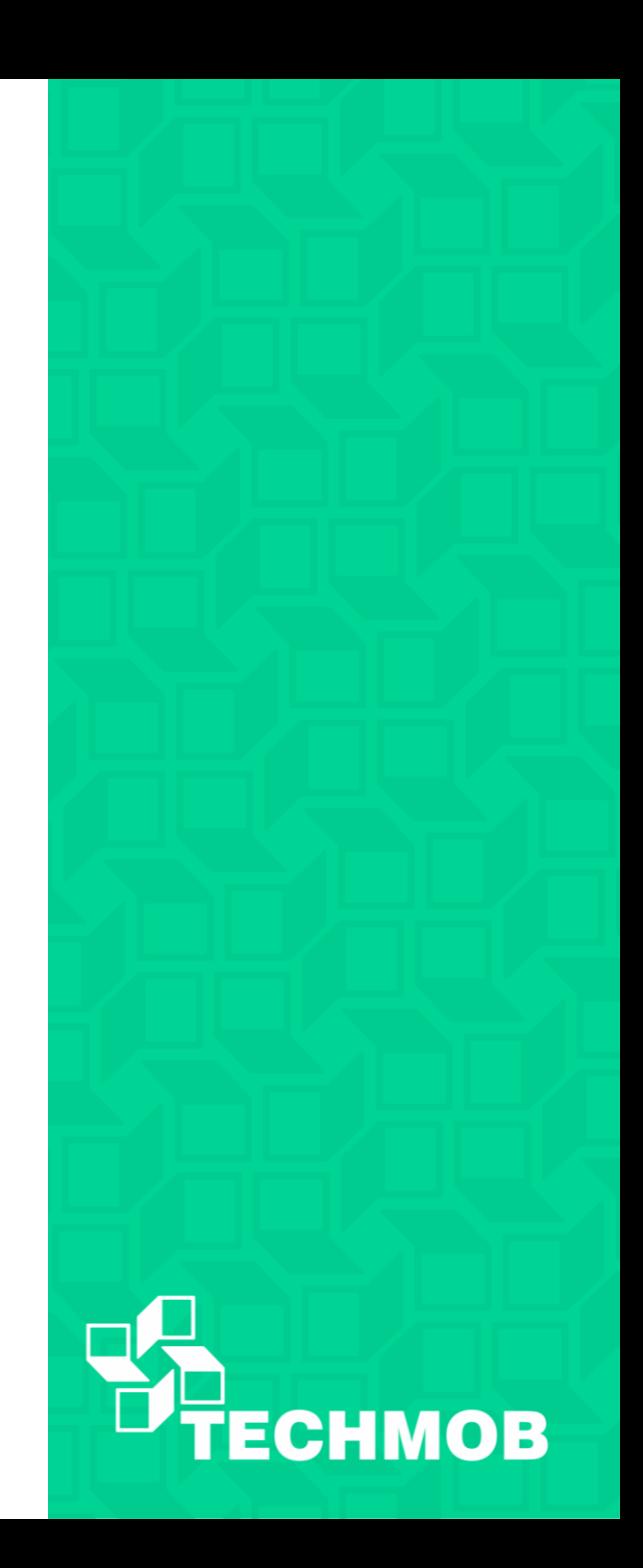

### **Drupal x Outros CMS**

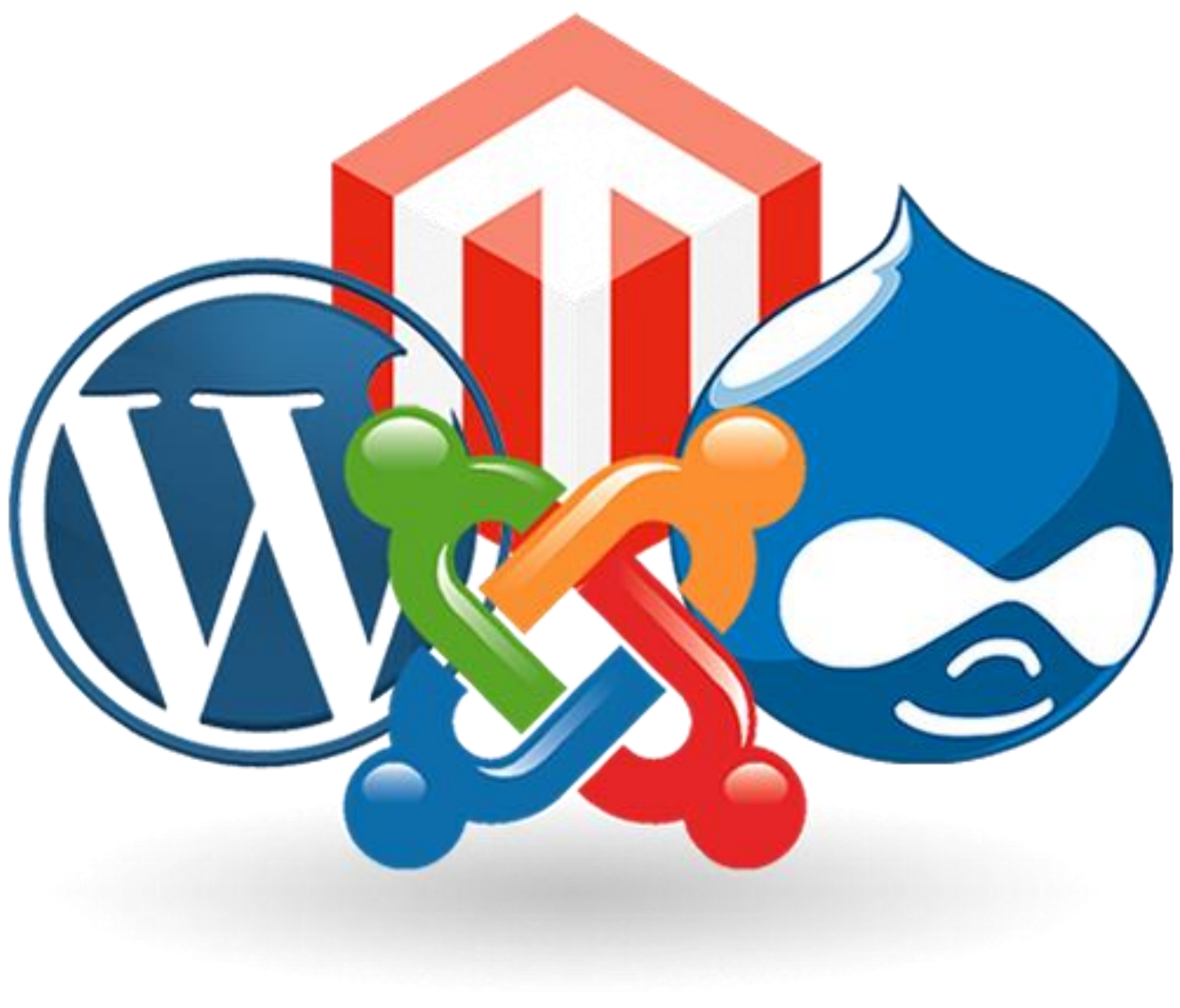

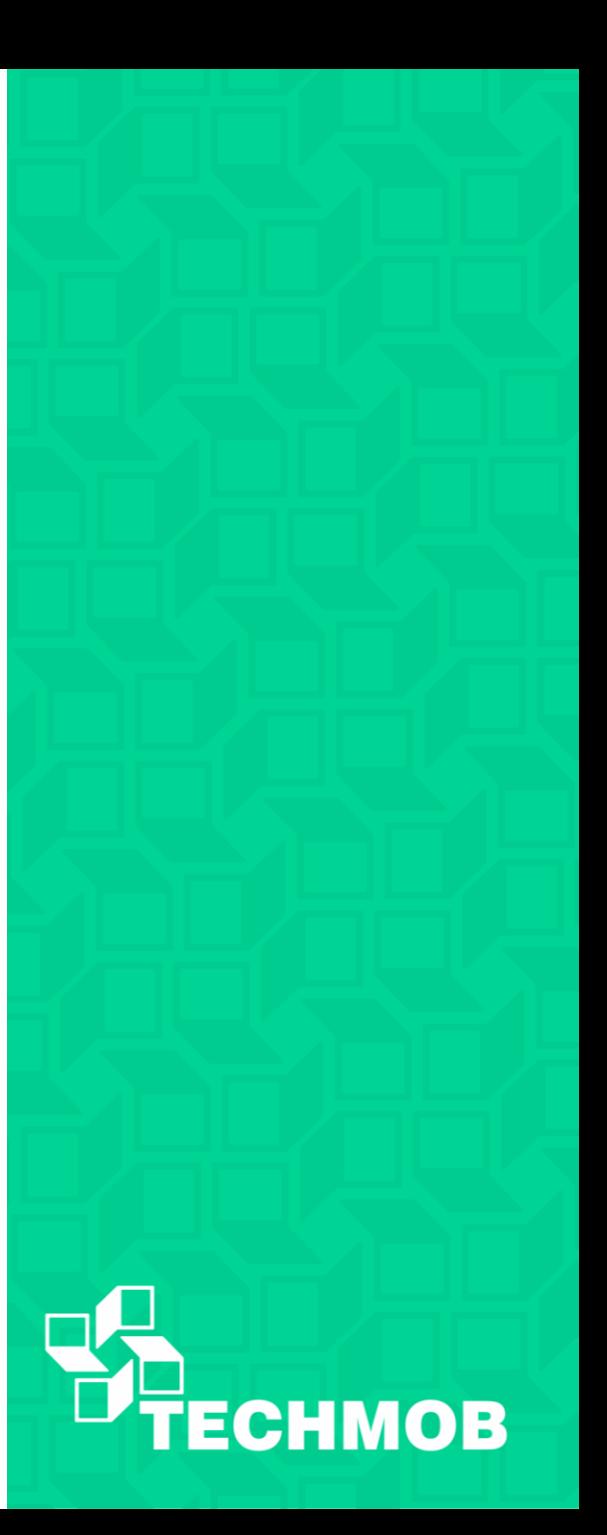

### **Versões do Drupal**

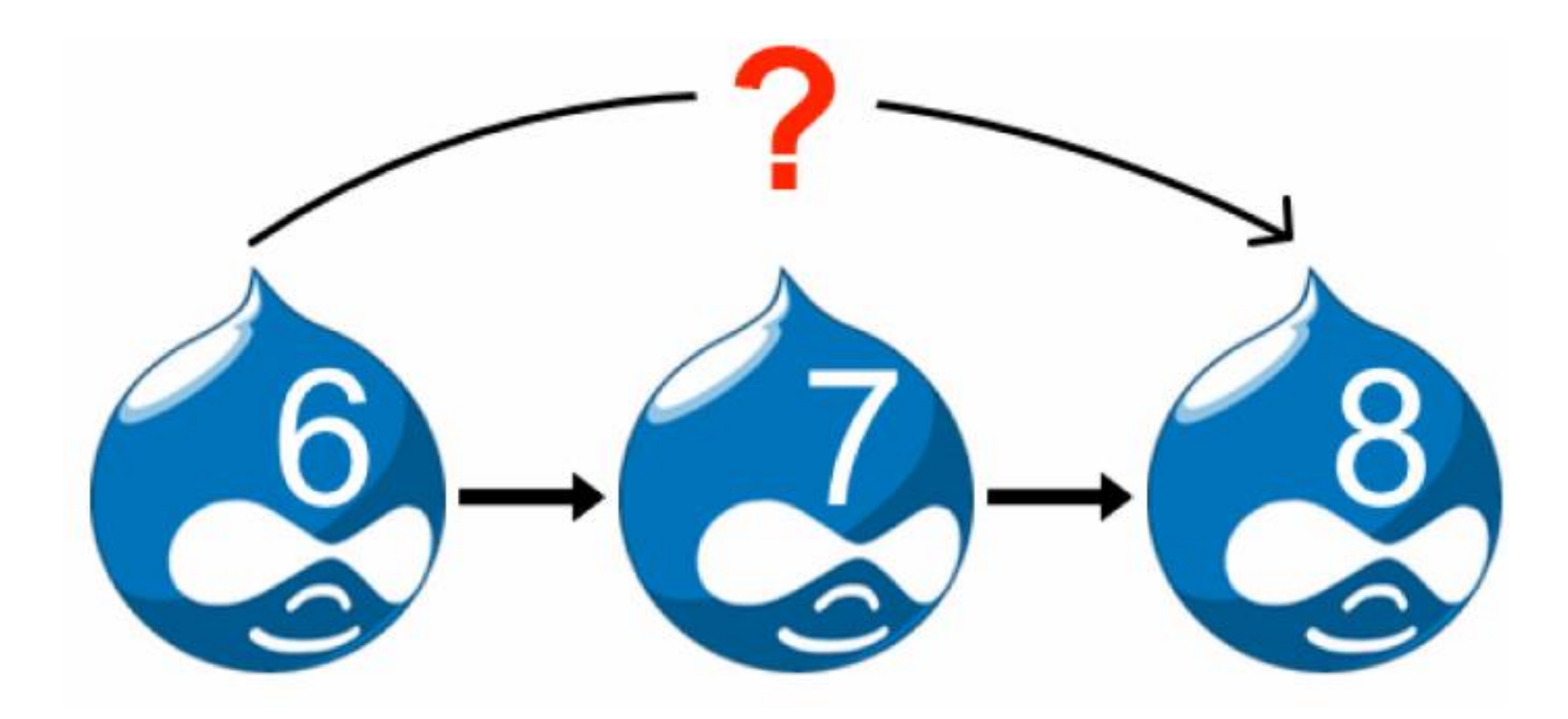

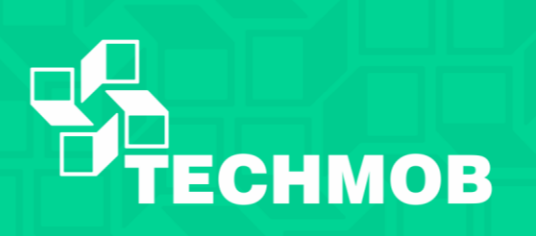

### **Tipos de Conteúdos Nativos**

- Article
- Basic Page

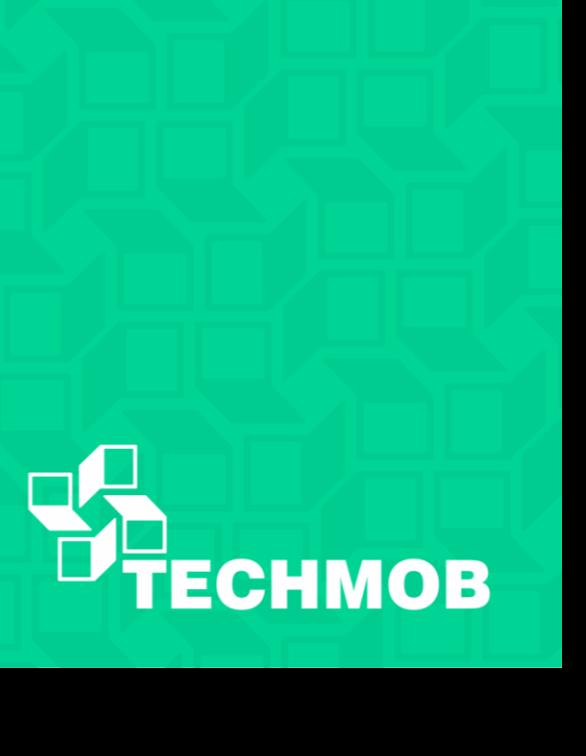

### **Conceitos Principais**

- Node
- Comments
- User
- Modulos
- Região e Blocos
- Menus
- Themes
- Data Base
- Views
- Path
- Permissions

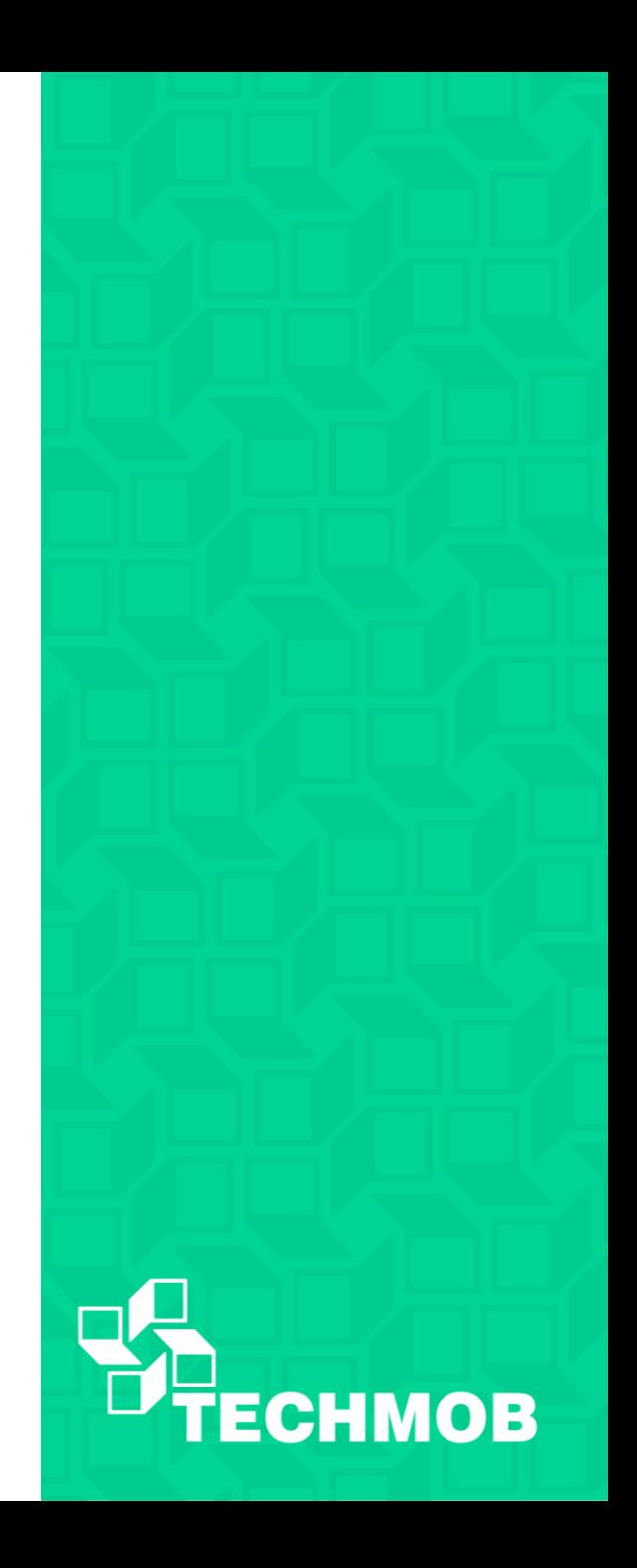

### **Node**

• Uma parte do conteúdo: Uma pagina com titulo, conteúdo opcional e outros campos.

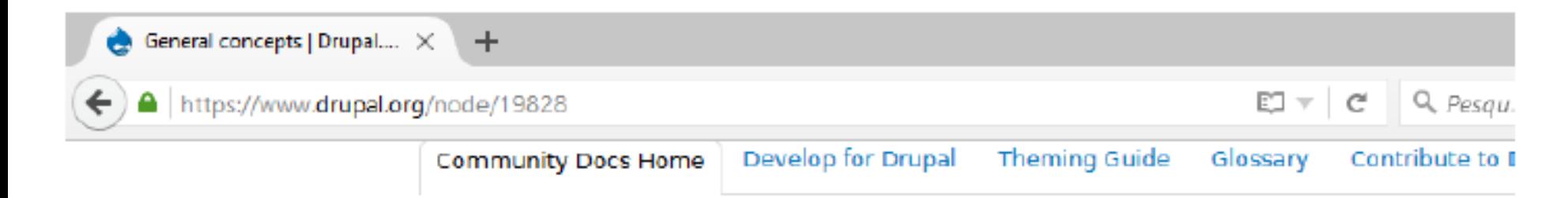

### General concepts

Last updated November 4, 2015. Created on April 1, 2005. Edited by mgosur, mrchone, irinamacover, dedenison. Log in to edit this page.

This page discusses some general concepts that will be useful as you begin to explore Drupal. For more details on these concepts you may follow the links to additional documentation.

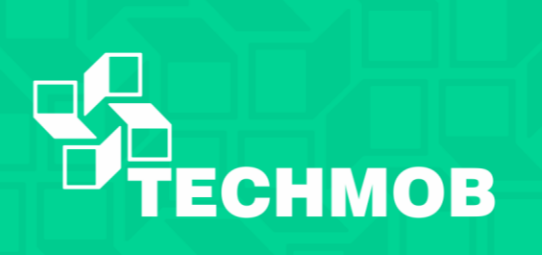

### **Comments**

• Permite fazer comentários em tipos de conteúdos diversos.

Is that clearer?

#### Log in or register to post comments

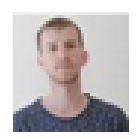

### A node is jus not a clear

JurriaanRoelofs commented 3 months ago

A node is just not a clear concept. Especially now that we also have the entity as a concept. IMHO it would be better if we abandon the word node and come up with something that uses the entity concept as a basis. Page entity. or something like that.

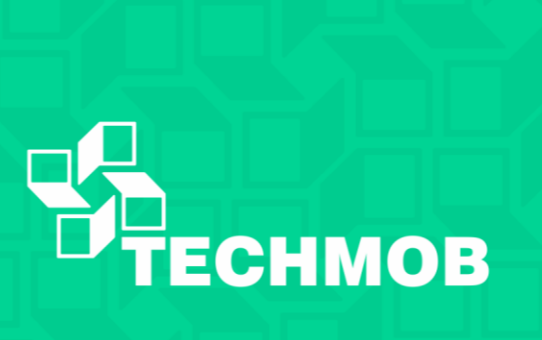

### **User**

• Um tipo de entidade que representa um usuário do website.

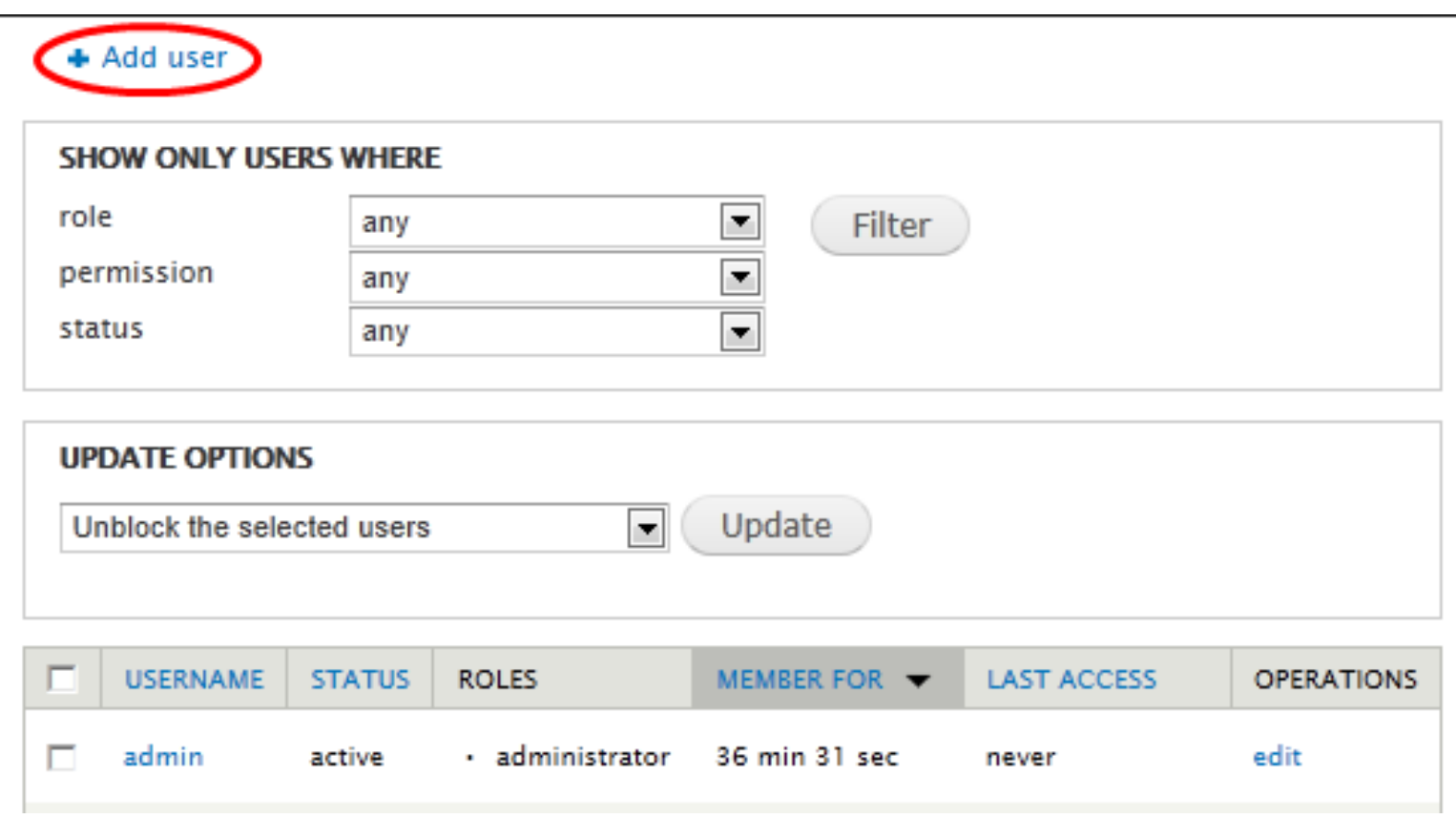

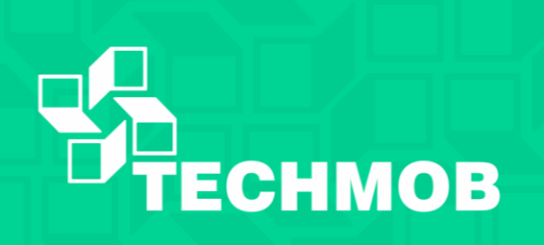

### **Module**

• Um software que estende funcionalidades do Drupal. Existe 3 categorias.

- Core: Nativos da instalação Drupal
- Comunidade: Localizados na seção de downloads do drupal.org
- Customizados: Desenvolvidos por nós. Requer programação PHP e conhecimento das APIs do Drupal.

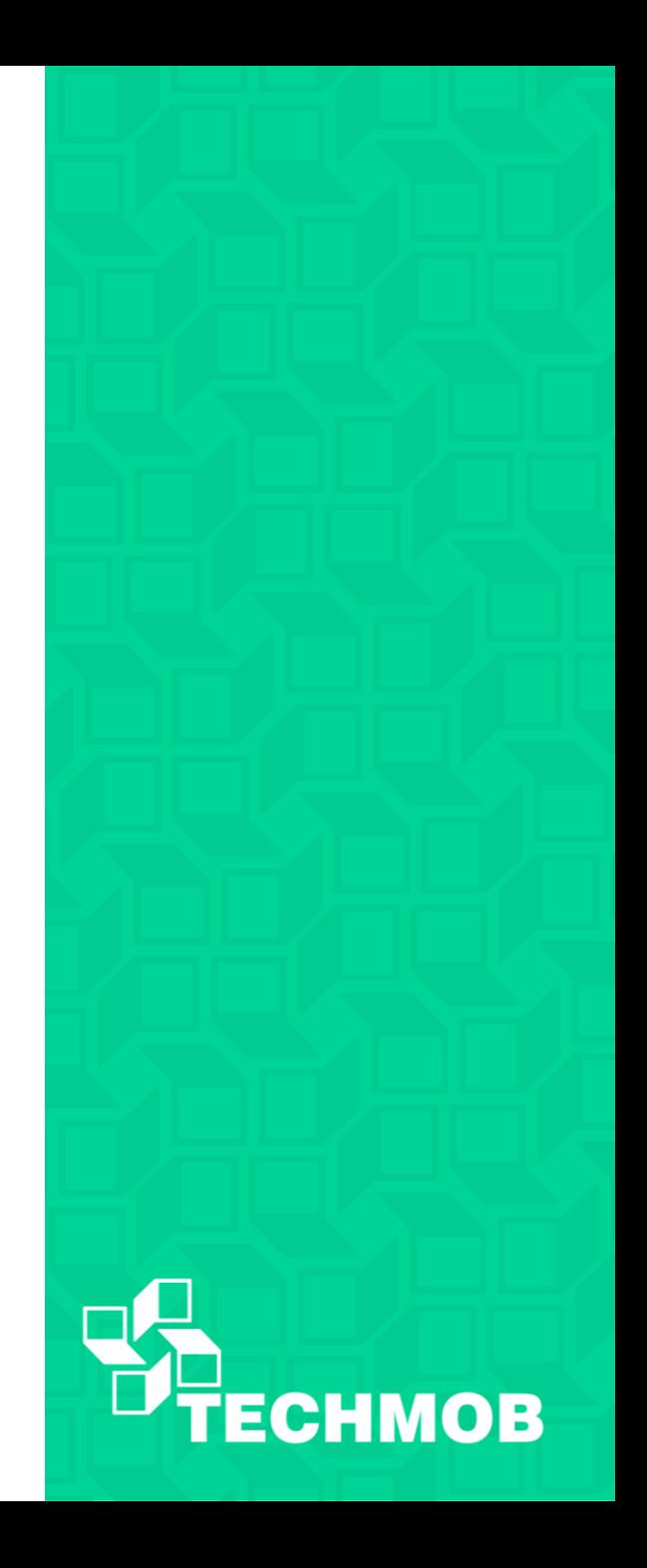

### **Região e Blocos**

• As paginas Drupal são organizadas em regiões e essas regiões são compostas por blocos.

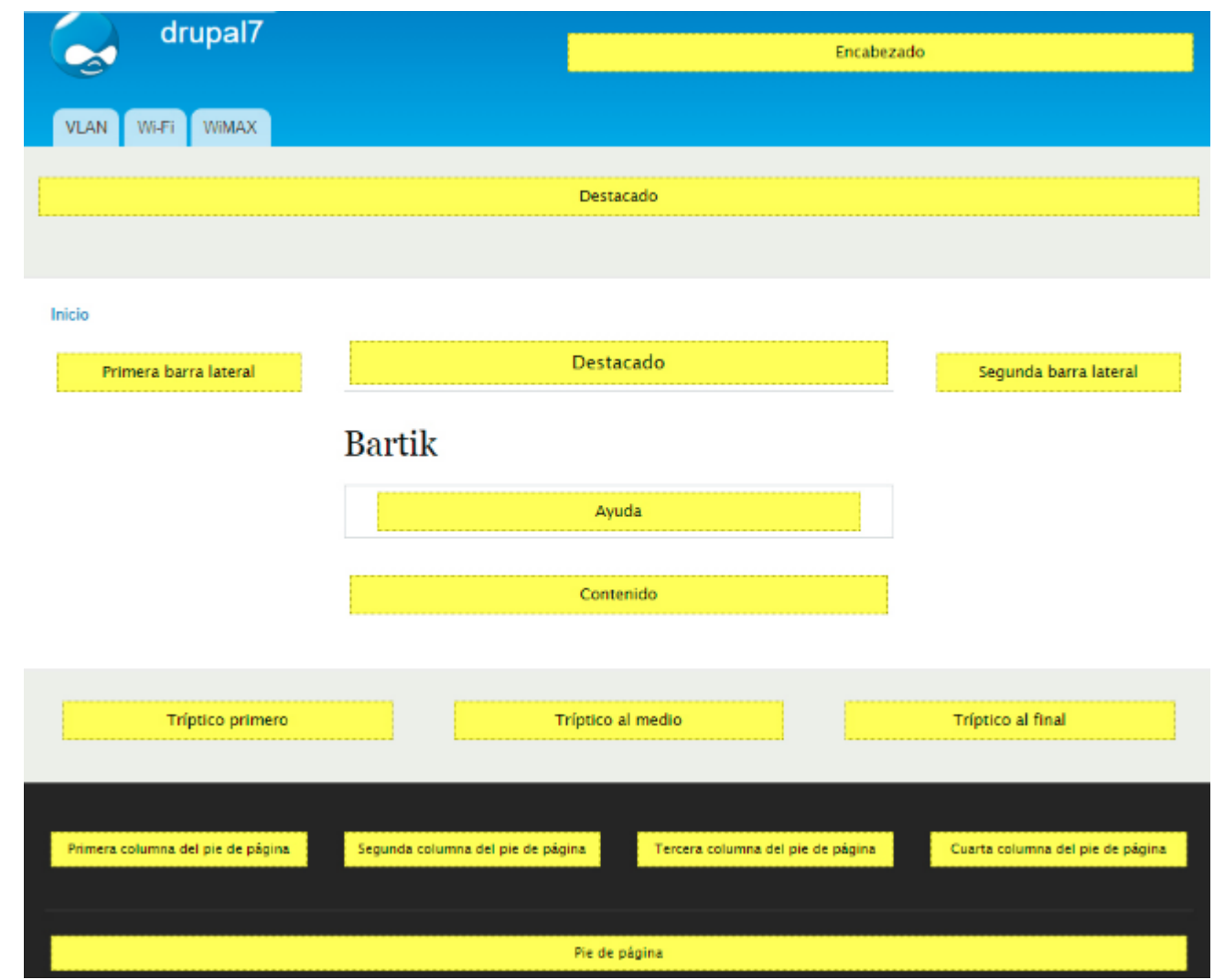

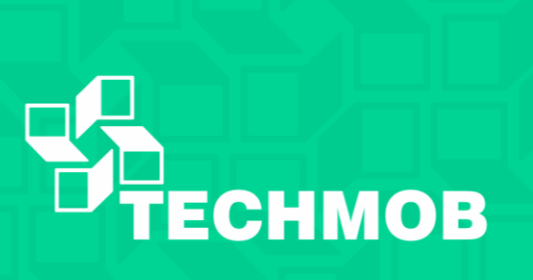

### **Menus**

- Existem 4 menus padrão no Drupal 7
- **Main Menu:** Links do site para os usuários.
- **Management Menu:** Links de administração.
- **Navigation:** Links de apoio aos módulos.
- **User:** Link para a conta do usuário e logout.

• Você também pode criar novos menus

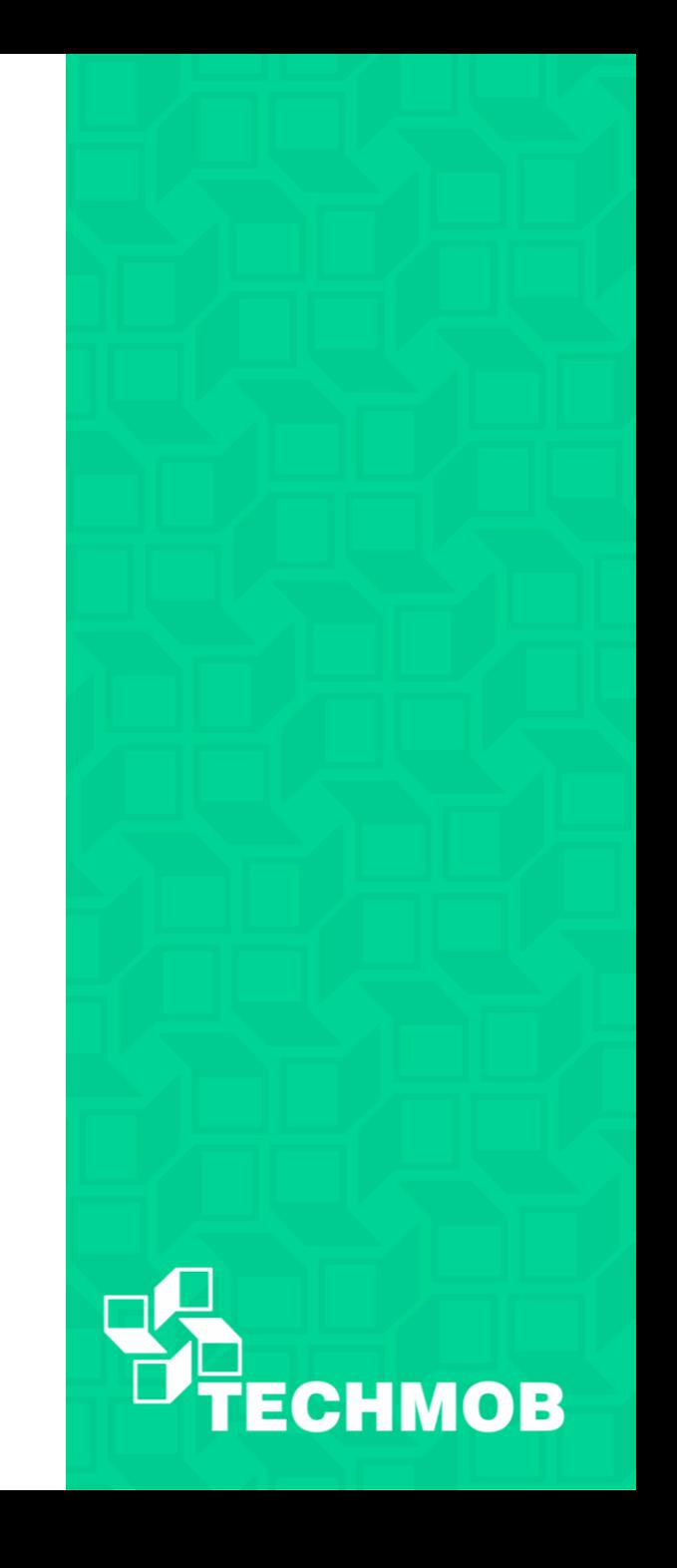

### **Themes**

- Controlam a aparência e o estilo do website.
- https://www.drupal.org/theming

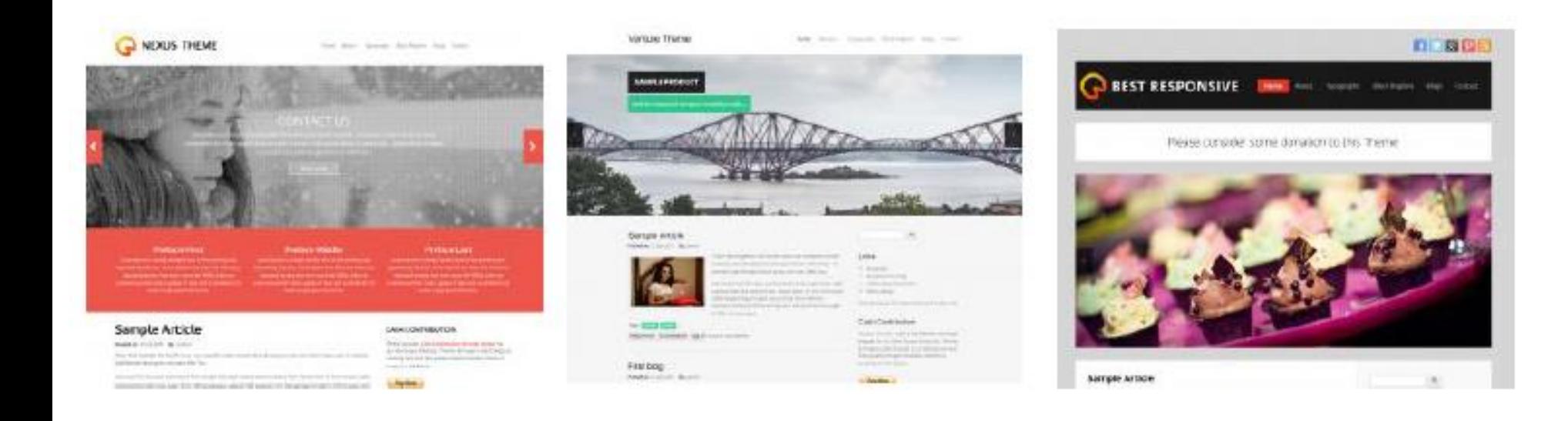

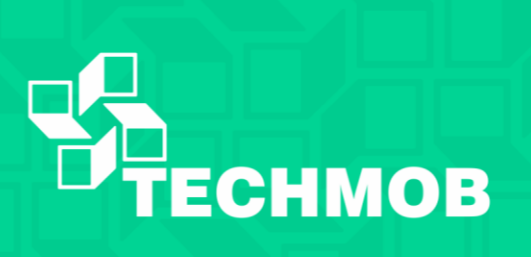

### **Data Base**

• O Drupal armazena as informações em um banco de dados.

• Novos tipos de conteúdos, campos, usuários... Tudo é transformado em tabelas.

• O banco mais comum é o MySQL, mas outros bancos podem ser utilizados, como o PostgreSQL

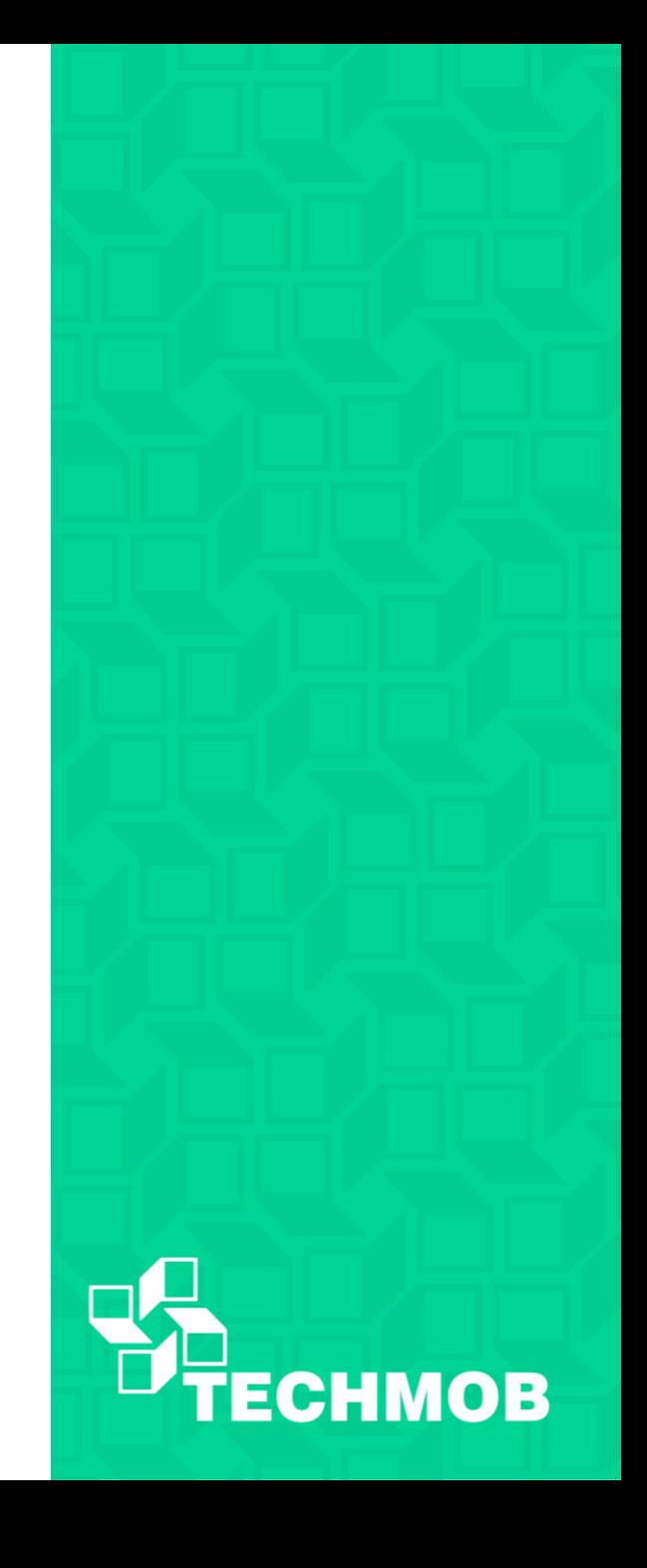

### **Views**

D

- O Drupal armazena as informações em um banco de dados.
- As Views são análogas as selects da linguagem SQL

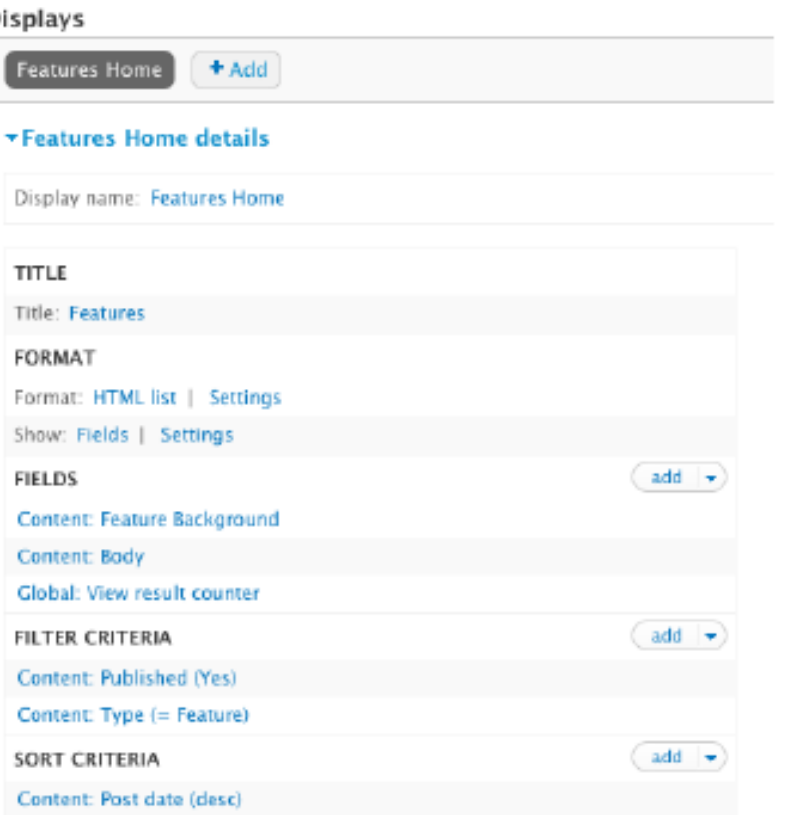

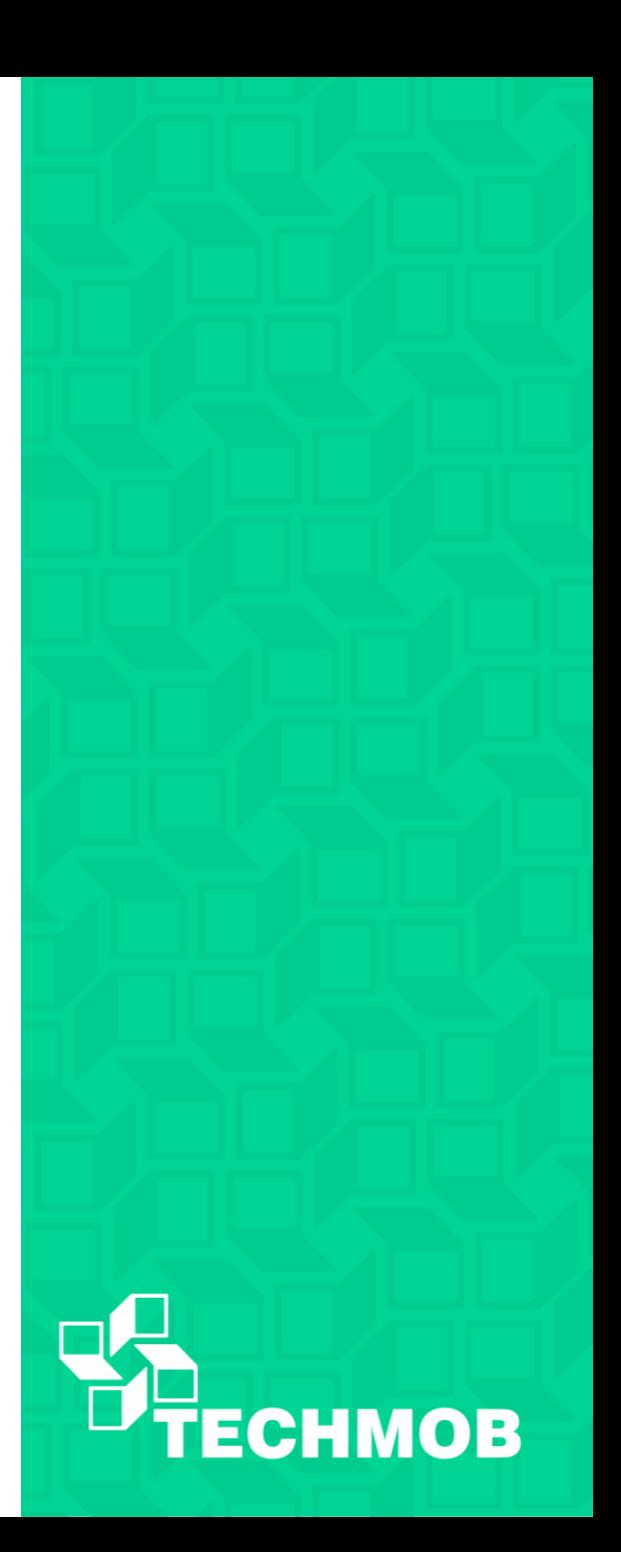

### **Path**

- É a parte da URL após o seu endereço básico do site.
- Exemplo:

- - URL: <http://www.techmob.facom.ufu.br/equipe>
- - PATH: /equipe ou node/123
- User/login
- User/3

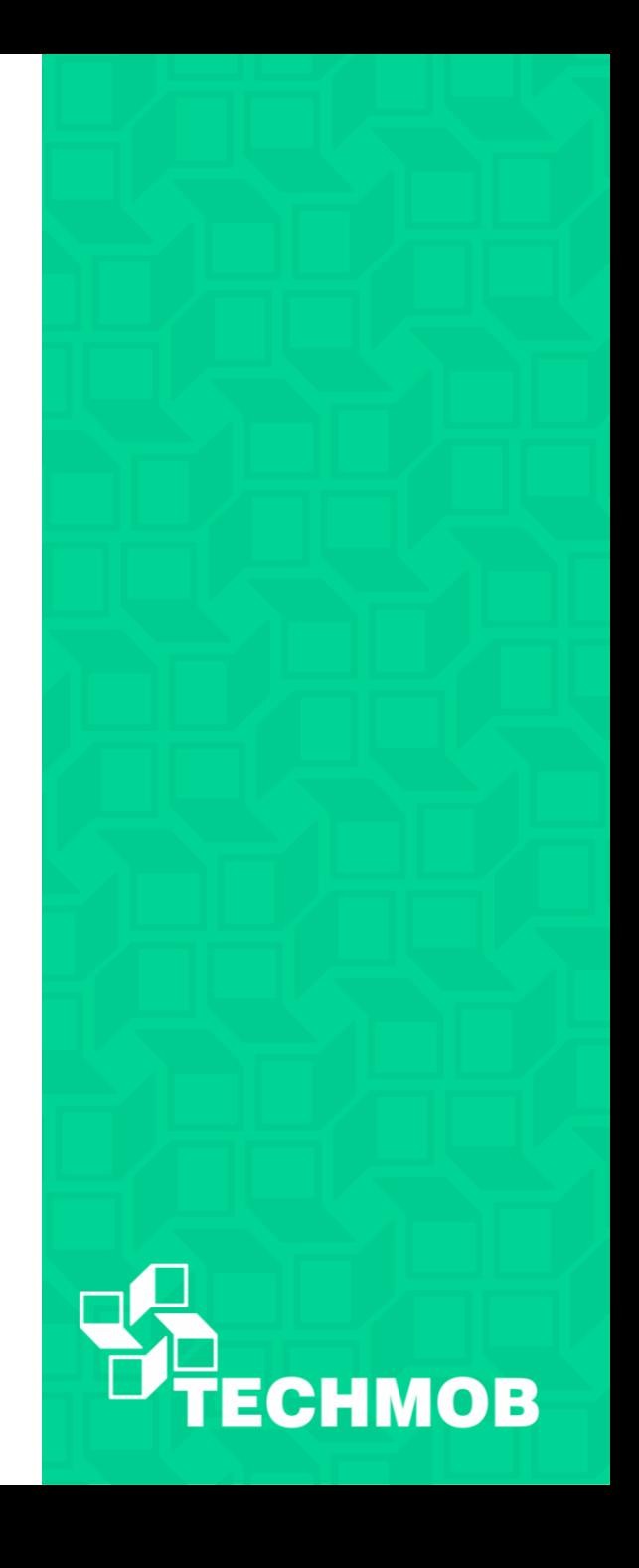

### **Permissions**

- As permissões controlam o que os usuários podem ver, editar, excluir, incluir dentre outras funções.
- Existem 3 tipos de usuários.
- Admin Master Tem acesso a qualquer conteúdo do sistema.
- Usuário Autenticado Tem acesso apenas aos conteúdos que lhe convém.
- Usuário Anônimo Só pode ver os conteúdos do sistema

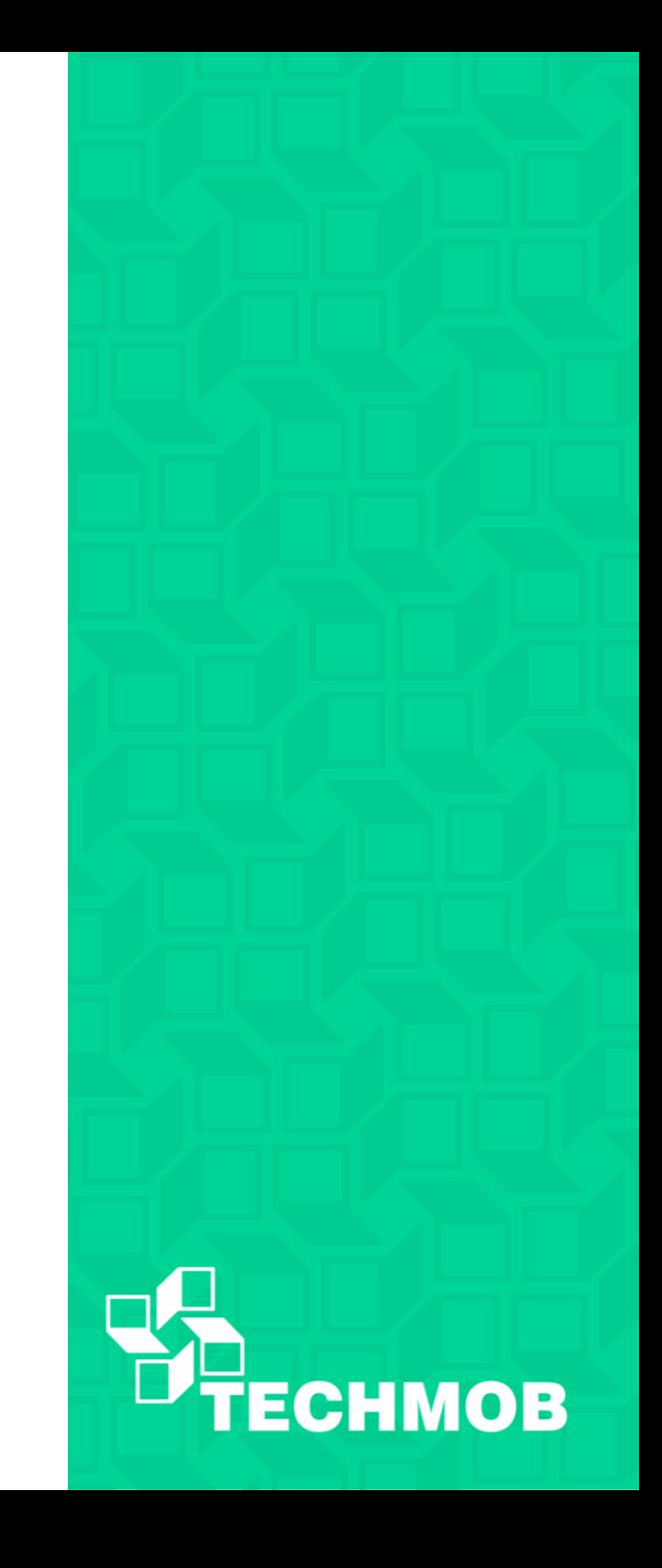

## **Instalação e Configuração**

- Aqui teremos duas opções:
- Instalação e Configuração em maquina local.

• Ou

• Instalação e Configuração em uma hospedagem online gratuita.

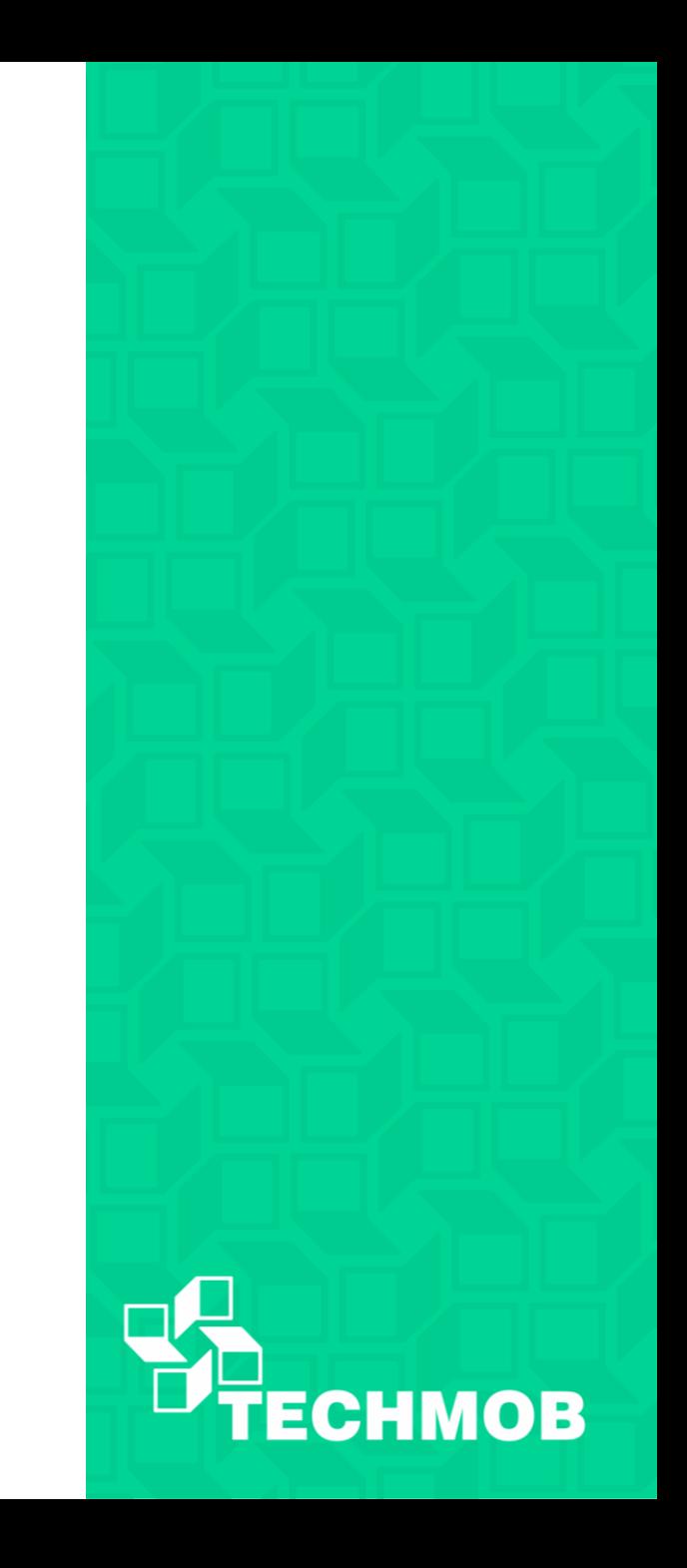